# Javaprogrammering - Del 3

- Trådar
- Databaskoppling, Exempel för Inl2
- Java och nätverk

# Trådar

1

2

3

- multitasking
	- tidsdelning mellan flera exekeverande program
- multithreading
	- tidsdelning mellan delar av samma exekverande program
- tidsdelning
	- hanteras av operativsystemet

# Trådexempel

- trådklass som presenterar textsträng
- presentation förskjuts åt höger
- två prestrådar körs parallellt
- den ena var 100:e ms
- den andra var 300:e ms

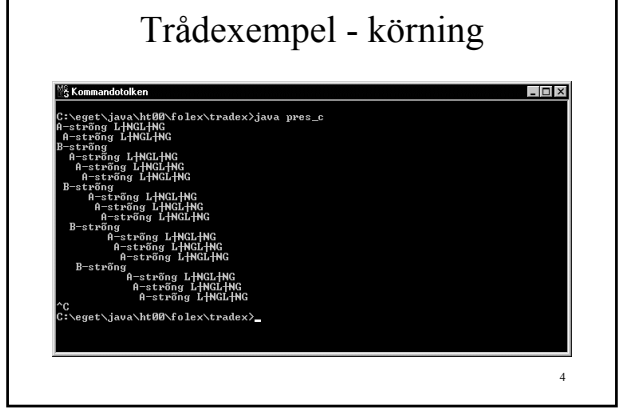

# pres\_c - 1

```
 public class pres_c extends Thread
 {
   public pres_c(
     String to_display,
     int sleep_time )
   {
     this.buf = to_display;
     this.step = 0;
     this.last = 80 - to_display.length();
     this.sleep_time = sleep_time;
   } // pres_c
```

```
6
                 pres_c - 2
    public void run()
     {
      while ( pres_c.keep_running )
      {
        try
        {
          Thread.sleep( this.sleep_time );
        }
        catch ( InterruptedException exc )
         {
 }
```
#### pres  $c - 3$

```
 for ( int index = 0;
          index < this.step; index++ )
     {
      System.out.print( " " );
     }
    // Skriv strängen
    System.out.println( this.buf );
    this.step =
     ( this.step + 1 ) % this.last;
  }
 } // run
```
7

8

9

pres $\,$  c - 4 // Sträng att presentera // -------------------- private String buf; // Variabler för att hålla koll på steg // och sovtid mellan presentationer // ----------------------------------- private int step, last, sleep\_time; public static boolean keep\_running;

# pres\_c - 5

```
 public static void main( String args[] )
\left\{\right. // Skapa trådar så att a-tråden körs oftare
      pres_c a_thread = new pres_c(
        "A-sträng LÅNGLÅNG", // to_display
        100 ); // sleep_time
     pres c b thread = new pres c (
        "B-sträng", // to_display
        300 ); // sleep_time
      pres_c.keep_running = true;
      a_thread.start();
      b_thread.start();
     } // main
  } // class pres_c
```
# Javastöd

- som del av språket – nyckelordet synchronized
	- vid "samtidig" dataaccess
- klassen Thread
- interface Runnable
- java VM hanterar mot OS

10

# Trådar - status

- skapad
	- har ännu ej börjat exekvera
- körbar
	- tråden skeduleras
- suspenderad
	- tillfälligt avstannad
- död
	- run-metoden har avslutats/stop anropad

# synchronized - 1

- då kod inte får avbrytas
- typiskt vid samtidig access av data
- här
	- tråd write\_thread lagrar i buffert
	- tråd read\_thread hämtar ur buffert
	- lagring får INTE avbrytas

# synchronized - 2

```
 class buffer_c
 {
  public buffer_c(
    int size )
   {
     // Skapa buffert med plats för
     // size stycken element
   } // buffer_c
```
13

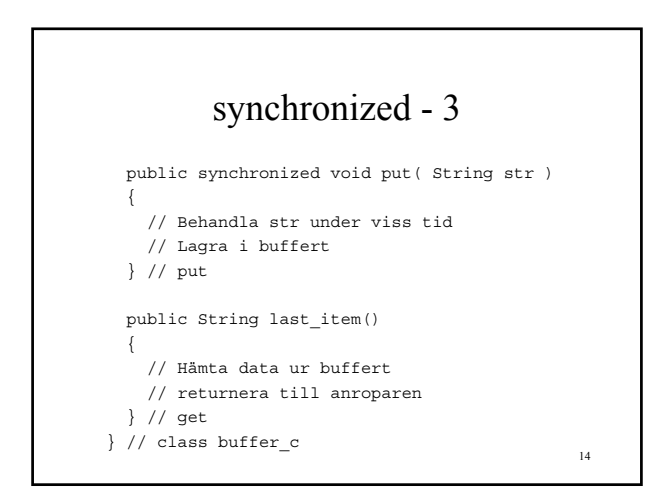

# Runnable-interface

- om man vill ha applet som tråd
- m.a.o. applet ska skeduleras
	- för anrop ofta . . .
- skilj på
	- en applet som implementerar Runnable
	- en applet som kör flera trådar

# Skedulering av trådar

- sätt olika prioritet
- a thread.setPriority( Thread.MAX\_PRIORITY )
- b\_thread.setPriority( Thread.MIN\_PRIORITY )
- c thread.setPriority( Thread.NORMAL\_PRIORITY )
- a\_thread körs oftast . . .

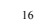

# JDBC

- Java Database Connectivity
- gränssnitt mot databaser
- API
	- Application Programmer's Interface
- JDBC API via
	- import java.sql.\*
	- klasser och metoder

17

# JDBC - konstruktion

- JDBC Driver Manager
	- del av Javas bibliotek
- JDBC Driver
	- görs av DB-leverantör

# JDBC - grundelement

- java.sql.DriverManager – laddar rätt drivrutiner mot DB
- java.sql.Connection – en anslutning mot DB
- java.sql.Statement
	- för att utföra SQL-kommandon
- java.sql.ResultSet
	- resultat av SQL-kommando

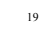

# JDBC - finesser

- java.sql.CallableStatement – anrop av lagrade procedurer
- java.sql.PreparedStatement – vid samma SQL-sats flera gånger
- java.sql.DatabaseMetaData – info om databasen
- java.sql.ResultSetMetaData – info om kolumner i ett ResultSet

20

# Exempelprogram/Inl 2 - 1

- användare JAVAINL/JAVAINL
- tabell BIL
	- REGNR varchar
	- MÄRKE varchar
	- ÅR int
	- NYPRIS int

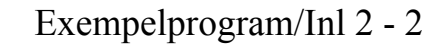

- tabell BIL\_STAT
	- MÄRKE varchar
	- ÅR int
	- ANTAL int
	- SUMMA int

22

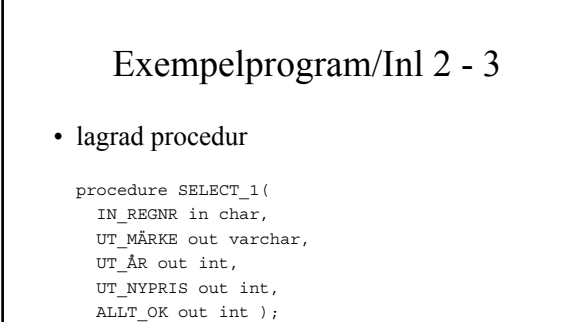

23

# Exempelprogram/Inl 2 - 4

- skapar koppling mot DB
	- DB måste vara igång
- listar kolumner ur BIL\_STAT
- listar alla datarader i BIL\_STAT
- anropar SELECT\_1
	- presenterar resultatet

# Exempelprogram/Inl 2 - 5

```
 import java.sql.*;
 public class bil_c
 {
  public static void main( String args[] )
   {
     String url =
"jdbc:interbase://loopback/c:/temp/bil.gdb:";
```
25

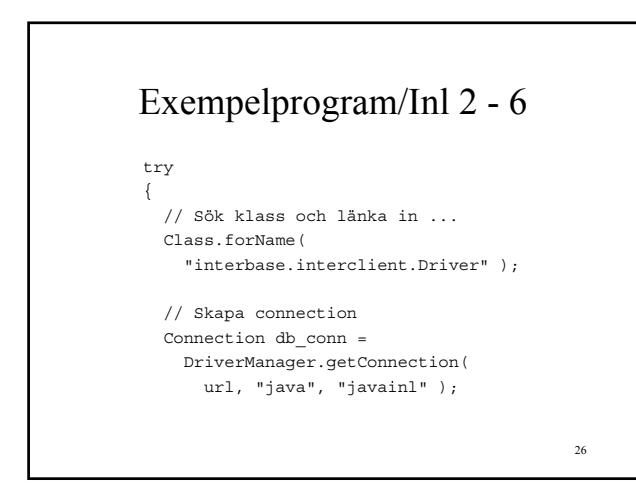

#### Exempelprogram/Inl 2 - 7

```
 // Hämta data ur DB
 Statement statement =
   db_conn.createStatement();
 ResultSet rs = statement.executeQuery(
   "select * from BIL_STAT" );
 // Skriv ut kolumnnamnen
```

```
 ResultSetMetaData rsmd =
   rs.getMetaData();
 int kolantal = rsmd.getColumnCount();
```
# Exempelprogram/Inl 2 - 8

```
for ( int index = 1;
       index <= kolantal; index++ )
 {
   if ( index > 1 )
   {
   System.out.print( ", " );
   } // if
  System.out.print(
     rsmd.getColumnLabel( index ) );
 } // for
 System.out.println();
```
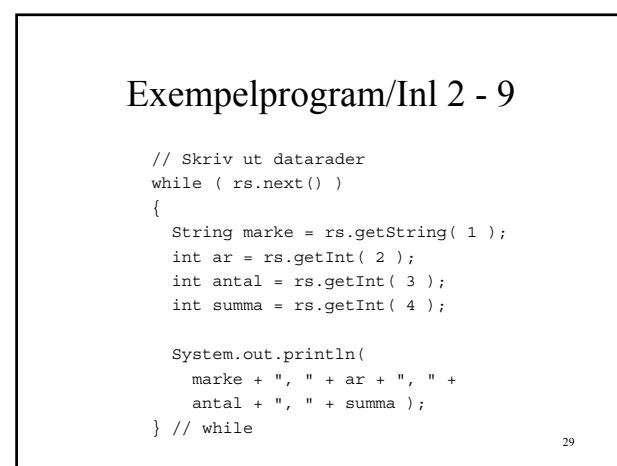

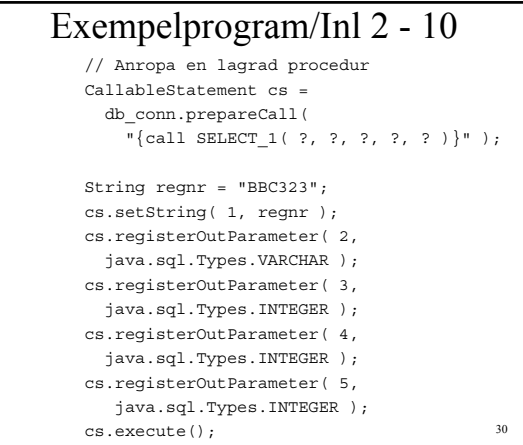

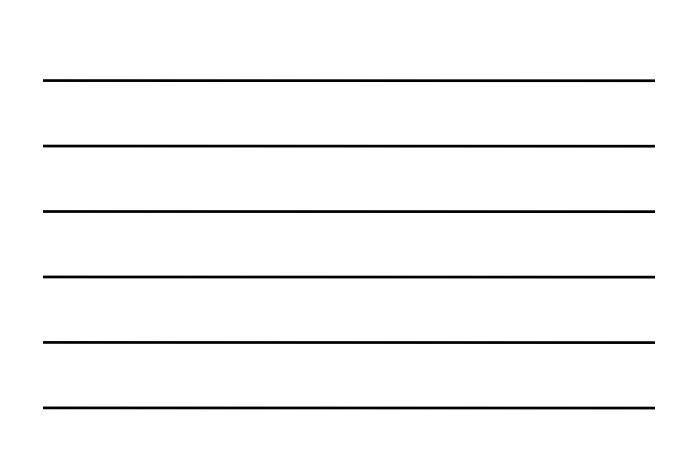

# Exempelprogram/Inl 2 - 11

```
if (cs.getInt(5) > 0)
 {
   // Felflagga > 0, skriv ut data
   String marke = cs.getString( 2 );
  int ar = cs.getInt( 3 );
  int nypris = cs.getInt( 4 );
   System.out.println( "SELECT_1 gav:" );
   System.out.println( marke + ", " +
    ar + ", " + nypris );
 } // if
```
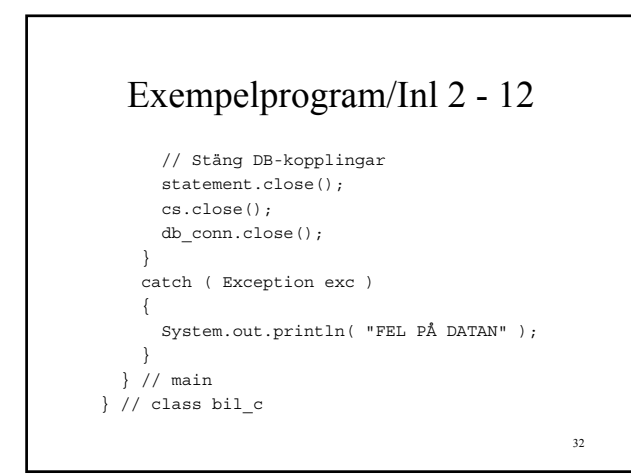

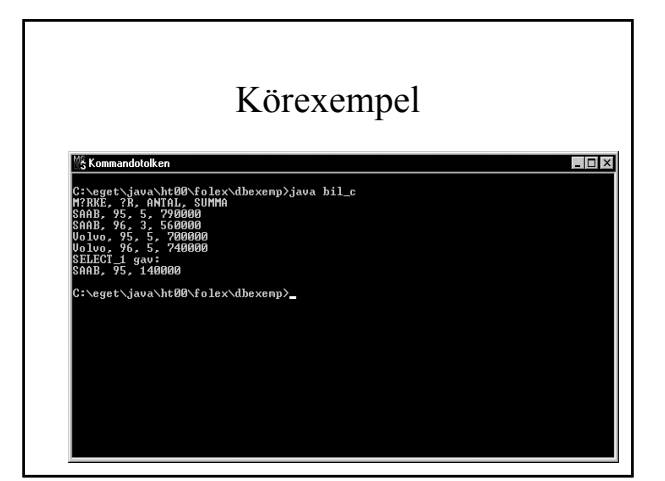

# Java och nätverk

- imponerande stöd
- socketkommunikation
- internet
	- läs webbsidor
	- visa webbsidor

34

36

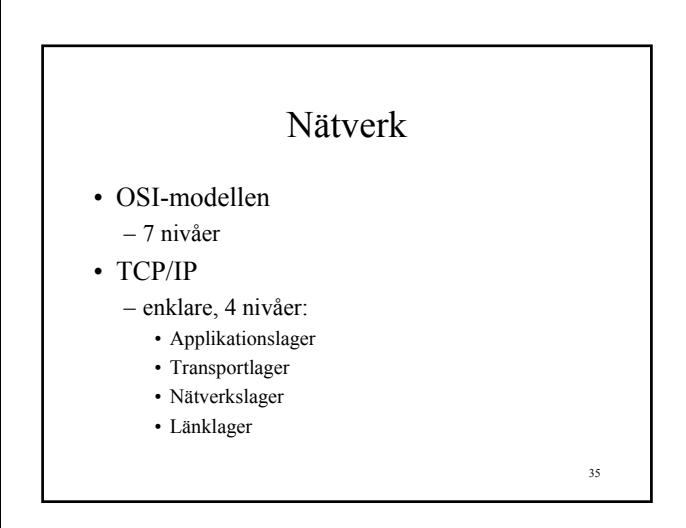

# Protokollexempel

- Applikation
	- ftp, gopher, http
- Transport
	- TCP, UDP
- Nätverk
	- $-$  IP
- Länk
	- drivrutiner mot hw

# Lågnivåprotokoll

• IP

– på "paketnivå"

- TCP, UDP
	- logisk förbindelsenivå
	- stöd för applikationsnivån

# Högnivåprotokoll

• FTP

- File Transmission Protocol
- filer mellan FTP-server och -klient
- HTTP
	- HyperText Transmission Protocol
	- web-sidor mellan web-server och -klient
- TELNET
	- för terminalemulering

# TCP/IP - Portar 1

- mjukvaruportar
- server går på en port
	- "Porten är öppen"
	- process som svarar på tilltal via porten
- identifieras av portnummer (16 bitar)
	- max 65536 portar
	- kan ha ännu fler klienter

37

# TCP/IP - Portar 2

- kan ha textsträngsnamn – se c:\winnt\system32\drivers\etc\services
- portnumren 0 .. 1024
	- well known ports
	- utnyttja INTE för egna servrar
	- 7 ECHO, 21- FTP
	- 23 TELNET, 80 HTTP

Nätverkning med Java

- java.net
	- där finns "allt man behöver"
- t.ex klasserna
	- URL, URLConnection för stdprotokoll
	- Socket, ServerSocket TCP-kommunik
	- DatagramSocket UDP-kommunik

#### 41

40

# Högnivåprotokollstöd

- stöd via URL-klassen för
	- HTTP
	- FTP
	- Gopher
	- SMTP
	- m.fl.
- protokollval enkelt …

# URL - högnivåprotokoll

- man anger
	- protokoll
	- källadress
	- eventuellt portnummer
- getInputStream
	- då kan man läsa data från källan
- getOutputStream
	- då kan man skriva data till källan

43

44

## Läsning av URL - 1

- skapa URL mot http://www.yahoo.com
- ordna koppling mot källan
- skaffa läsanordning
- läs källan rad för rad
- lista på terminalen

#### Läsning av URL - 2

```
 import java.net.URL;
 import java.net.URLConnection;
 import java.io.BufferedReader;
 import java.io.InputStreamReader;
 import java.io.IOException;
 class url_c
```
# Läsning av URL - 3

```
 public static void main( String args[] )
\left\{\right. try
\left\{ \begin{array}{c} \end{array} \right\} URL yahoo_url = new URL(
            "http://www.yahoo.com" );
          URLConnection yahoo_conn =
            yahoo_url.openConnection();
          BufferedReader reader = new
            BufferedReader(
              new InputStreamReader(
                yahoo conn.getInputStream() ) );
```
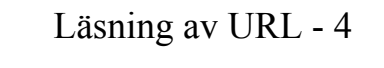

```
 String buf = reader.readLine();
            while ( buf != null )
\left\{ \begin{array}{ccc} 1 & 1 & 1 \\ 1 & 1 & 1 \end{array} \right\} System.out.println( buf );
                buf = reader.readLine();
             } // while
```
 reader.close(); } // try

47

48

46

#### Läsning av URL - 5

```
 catch ( java.net.MalformedURLException exc )
        {
          System.out.println( "Fel på WEB-adressen" );
        } // java.net.MalformedURLException
       catch ( java.io.IOException exc )
\left\{\begin{array}{ccc} \end{array}\right\} System.out.println(
            "Fel vid getInputStream" );
        } // IOException
     } // main
   } // url_c
```
# Visning av WEB-sida

- Applet
- 1 enda knapp
	- Ladda YAHOO-sida
- kod för att visa en annan WEB-sida

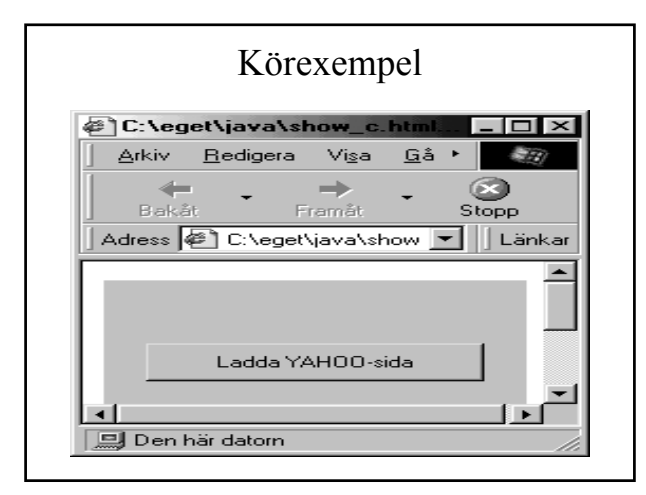

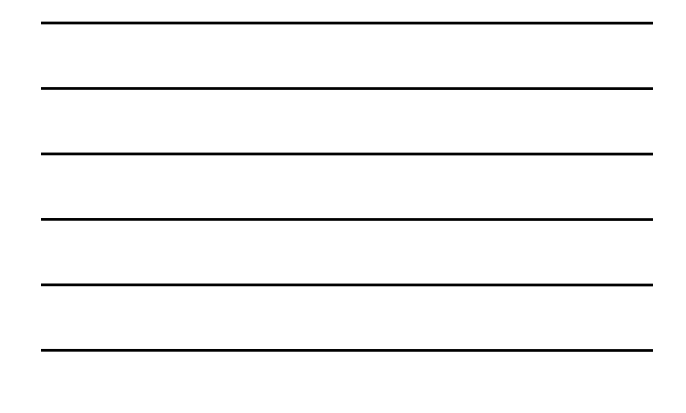

show\_c - 1 import java.applet.\*; import java.awt.\*; import java.awt.event.\*; import java.net.\*; public class show\_c extends Applet implements ActionListener {

## show c - 2

```
 public void actionPerformed(
   ActionEvent aev )
 {
  handle_show_btn();
 } // actionPerformed
```
52

```
53
                              show c - 3 public void handle_show_btn()
  {
      String yahoo_page = "http://www.yahoo.com";
      URL yahoo_url = null;
      try
      {
         yahoo_url = new URL( yahoo_page );
      } // try
      catch ( MalformedURLException exc )
      {
      } // catch
     \begin{minipage}{.4\linewidth} \begin{tabular}{l} \bf \end{tabular} \begin{tabular}{l} \bf \end{tabular} \end{minipage} \begin{minipage}{.4\linewidth} \begin{tabular}{l} \bf \end{tabular} \end{minipage} \begin{minipage}{.4\linewidth} \end{minipage} \begin{minipage}{.4\linewidth} \begin{tabular}{l} \bf \end{tabular} \end{minipage} \begin{minipage}{.4\linewidth} \begin{tabular}{l} \bf \end{tabular} \end{minipage} \begin{minipage}{.4\linewidth} \begin{tabular}{l} \bf \end{tabular} \end{minipage} \begin{minipage}{.4\ {
           super.getAppletContext().showDocument(
                yahoo_url );
      } // if
 } // handle_show_btn
```
#### show\_c - 4 public void init() { super.setLayout( null ); Button show\_btn = new Button( "Ladda YAHOO-sida" ); super.add( show\_btn ); show btn.setBounds( 20, 50, 160, 30 ); super.show\_btn.addActionListener( this ); } // init } // show\_c

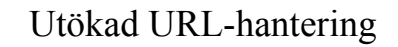

- URLStreamHandler
- URLStreamHandlerFactory
- URLConnection

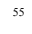

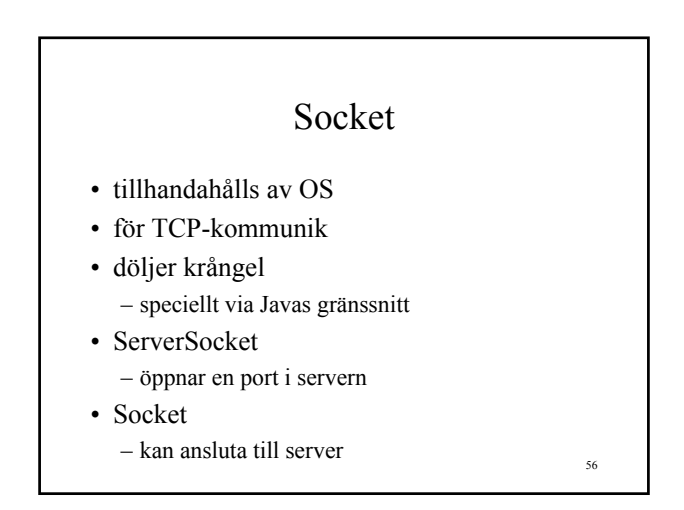

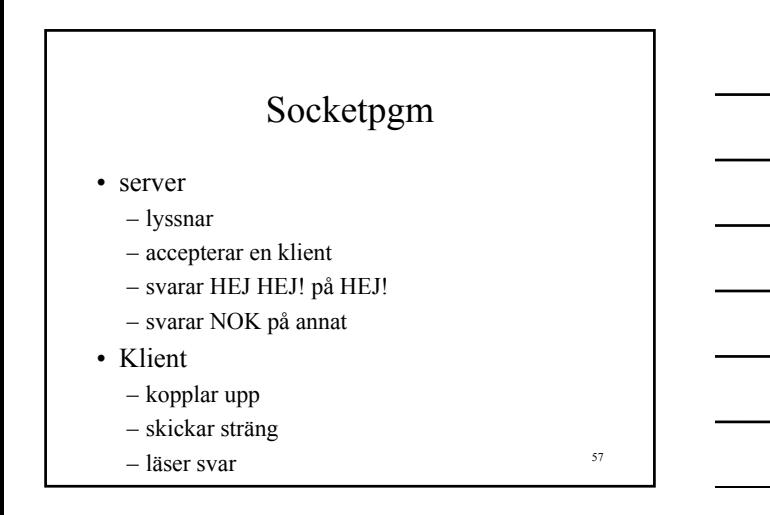

# Serversidan

- hanteras av ServerSocket-klassen
- öppnar en viss server-port
- inväntar en klient
	- accept
- svarar på tilltal

58

# Mera ServerSocket

- porten bara för att lyssna – inte för kommunik
- flera samtidiga klienter  $-$ kör trådar  $\ldots$

#### 59

60

# HEJ! HEJ! - Serversidan

- Försöker lyssna på port 2747
- accepterar 1 klient
- svarar på tilltal
	- HEJ! HEJ! På HEJ!
	- NOK på annat

 import java.net.ServerSocket; import java.net.Socket; import java.io.InputStreamReader; import java.io.BufferedReader; import java.io.PrintWriter; import java.io.IOException; public class serv\_c {

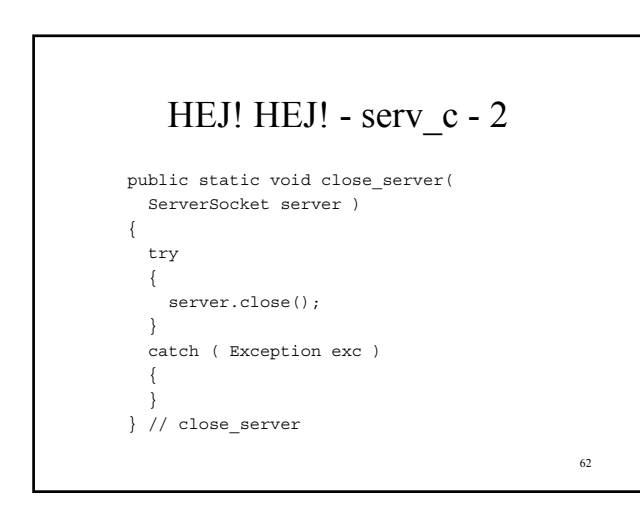

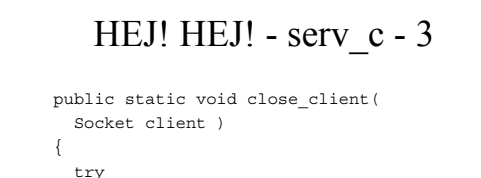

```
 {
        client.close();
       }
       catch ( Exception exc )
       {
 }
     } // close_client
```

```
 public static void close_reader(
   BufferedReader reader )
 {
   try
   {
    reader.close();
   }
   catch ( Exception exc )
   {
   }
 } // close_reader
```
64

65

```
HEJ! HEJ! - serv_c - 5
 public static void main( String args[] )
 {
   ServerSocket server = null;
   try
   {
   server = new ServerSocket (2747);
   } // try
   catch ( IOException exc )
   {
    System.out.println(
      "Kunde inte lyssna!" );
    System.exit( 1 );
   ////////////////////
   } // catch
```
#### HEJ! HEJ! - serv\_c - 6

```
 Socket client = null;
 try
 {
  System.out.println(
    "Lyssnar på port 2747" );
  client = server.accept();
 } // try
```

```
 catch ( IOException exc )
 {
  System.out.println(
     "Fel vid avlyssning!" );
 close server( server );
  System.exit( 1 );
 ////////////////////
 } // catch
 System.out.println(
   "OK. Klient ansluten" );
```
67

#### HEJ! HEJ! - serv\_c - 8 PrintWriter writer = null; BufferedReader reader = null; try { writer = new PrintWriter( client.getOutputStream(), true ); reader = new BufferedReader(

```
 new InputStreamReader(
   client.getInputStream() ) );
```
68

# HEJ! HEJ! - serv\_c - 9

```
String buf = reader.readLine();
  while ( buf != null )
   {
     if ( buf.equals("HEJ!") )
       writer.println("HEJ! HEJ!");
     else
       writer.println("NOK");
    buf = reader.readLine();
  } // while
 } // try
```

```
 catch ( Exception exc )
 {
  exc.printStackTrace();
 } // catch
 finally
 {
  if ( writer != null )
  {
    writer.close();
    close_reader( reader );
  } // if
```
70

71

# HEJ! HEJ! - serv\_c - 11

```
 close_server( server );
       close_client( client );
     } // finally
   } // main
 } // serv_c
```
#### finally - block

- bra grej
- avslut på try .. catch
- körs oavsett det gick fel – eller inte
- för upprensningskod
	- avslutningsmeddelande
	- m.m. …

# HEJ! Klientsidan

- tar servernamn som parameter – eller IP-adress
- försöker koppla upp
- läser från tangentbordet
	- skickar sträng till server
	- skriver ut svaret

73

# HEJ! client c - 1

 import java.net.Socket; import java.net.UnknownHostException; import java.io.InputStreamReader; import java.io.BufferedReader; import java.io.PrintWriter; import java.io.IOException; public class client\_c {

74

# HEJ! client c - 2

 public static void close\_client( Socket client ) { try { client.close(); } catch ( Exception exc ) { } } // close\_client

# HEJ! client\_c - 3

```
 public static void close_reader(
   BufferedReader reader )
 {
   try
   {
     reader.close();
   }
   catch ( Exception exc )
   {
   }
 } // close_reader
```
76

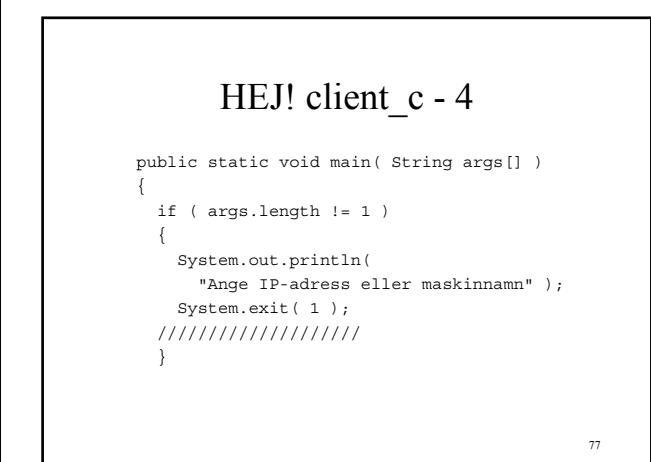

# HEJ! client c - 5

 Socket client = null; PrintWriter writer = null; BufferedReader reader = null; BufferedReader kbd\_reader = null;

## HEJ! client c - 6

```
 try
 {
   System.out.println( "Koplar upp ..." );
   client = new Socket( args[0], 2747 );
   writer = new PrintWriter(
    client.getOutputStream(), true );
   reader = new BufferedReader(
     new InputStreamReader(
       client.getInputStream() ) );
  kbd_reader = new BufferedReader(
     new InputStreamReader(
       System.in ) );
 } // try
```
79

80

# HEJ! client c - 7

```
 catch ( UnknownHostException exc )
 {
  System.out.println(
     "Kan inte koppla upp mot " + args[0] );
  System.exit( 1 );
 ////////////////////
 } // catch
```
#### HEJ! client c - 8

```
 catch ( IOException exc )
 {
  System.out.println(
     "IO-fel mot " + args[0] );
  close_client( client );
  if ( writer != null )
   {
    writer.close();
     close_reader( reader );
     close_reader( kbd_reader );
  } // if
  System.exit( 1 );
 ////////////////////
 } // catch
```
# HEJ! client c - 9

```
 System.out.println(
 "OK. Klientsidan ansluten" );
 try
 {
  System.out.print( "Skriv HEJ!" );
 String buf = kbd reader.readLine();
  while ( buf.length() > null )
   {
    writer.println( buf );
    String from server = reader.readLine();
    System.out.println( from server );
```
82

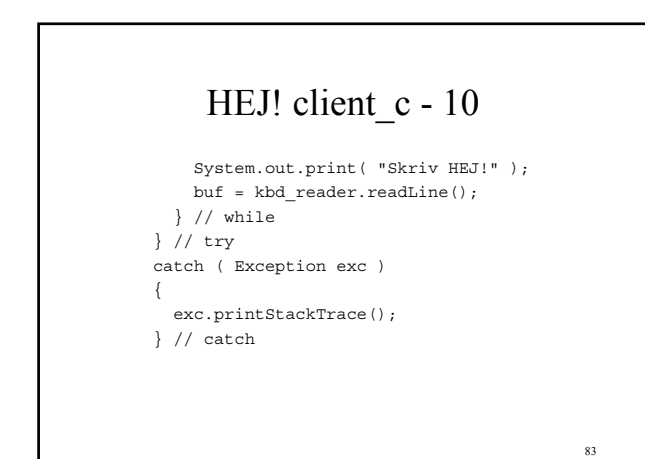

# HEJ! client c - 11

```
 finally
     {
       writer.close();
     close reader( reader );
      close_reader( kbd_reader );
       close_client( client );
     } // finally
   } // main
 } // client_c
```
# Datagram - UDP

- UDP User Datagram Protocol
- fristående meddelande (ej punkt-till-punkt)
- kanske inte når fram ...
- ingen garanterad ordning på paketen
- används av NFS, nätverksspel m.m.

85

86

# UDP - Javastöd

- DatagramSocket – för sändning och mottagning
- DatagramPacket – datapaket
- MulticastSocket
	- för sändning till flera